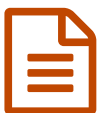

## Les écrans du social de la publié le 07/03/2011

*Descriptif :*

Ce site propose des vidéos sur l'histoire du travail en accès libre, à louer ou à acheter.

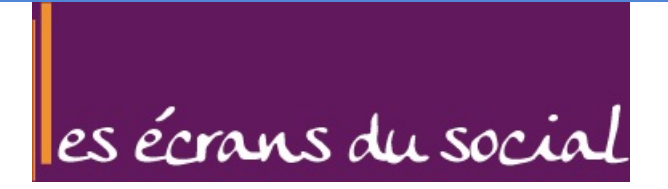

*Les écrans du social* est la vidéothèque des ministères sociaux : **du ministère du travail, de la solidarité et de la fonction publique et du ministère de la santé et des sports**

Ces actions concernent notamment la réalisation de productions audiovisuelles.

"De nombreux films explorent les thèmes d'actualité liés aux phénomènes sociétaux, au monde du travail et aux enjeux de santé publique. Ils ont vocation à accompagner la réflexion, à informer et à former tant le grand public que les professionnels."

En vous inscrivant sur le site "les [écrans](http://www.lesecransdusocial.gouv.fr/) du social  $\mathbb{Z}^n$  vous pouvez accéder, selon disponibilité, à des films en visionnage intégral. Vous pouvez également commander rapidement et facilement les ressources qui vous intéressent, afin d'utiliser les fonds à des fins pédagogiques, animer un événement, illustrer un propos, etc.

*Les écrans du social* propose une lettre d'information, un accès à des informations complémentaires comme des photos des films, des interviews, de la documentation, etc.

## Des exemples de thèmes :

- **Thème " Discriminations "** :
- [Discrimination](http://www.lesecransdusocial.gouv.fr/spip.php?article93&id_mot=54) raciale à l'embauche M
- L'insertion des jeunes diplômés issus de [l'immigration](http://www.lesecransdusocial.gouv.fr/spip.php?article101&id_mot=54)  $\mathbb{Z}^n$ 
	- **Thème " Lutte contre la pauvreté"** :
- [L'illettrisme](http://www.lesecransdusocial.gouv.fr/spip.php?article86&id_mot=72) n'est pas une fatalité C'
- [Solidarité](http://www.lesecransdusocial.gouv.fr/spip.php?article137&id_mot=72) dans un lieu d'accueil de jour C'

## Lien complémentaire

**Q** les [écrans](http://www.lesecransdusocial.gouv.fr/) du social<sup>[7]</sup>

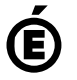

 **Académie de Poitiers** Avertissement : ce document est la reprise au format pdf d'un article proposé sur l'espace pédagogique de l'académie de Poitiers. Il ne peut en aucun cas être proposé au téléchargement ou à la consultation depuis un autre site.